Full Pitch Crack + Activation Code Torrent

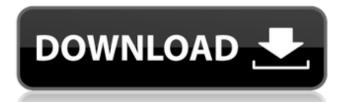

It's a new era for MX Nitro with the newest iteration of the original game: MX Nitro: Unleashed. Advance to an all-new MX Nitro racing game with over 80 different tracks, new environments, and an all-new game mode that allows players to compete against friends and enemies to earn Nitro. In addition to new levels, the game features "Nitro Boosts" to help players earn boosts for performing more tricks and stunts in the air. Over 55 death defying tricks are featured, including 20 new tricks exclusive to MX Nitro: Unleashed. With wild new levels packed full of adrenaline pumping ramps and obstacles the game has been completely re-imagined with improved visuals, from rider textures to the water, and new "Easy Mode" for beginner racers. In addition to all new fun features, MX Nitro: Unleashed has been given the final touch to make it an all-new, revitalized MX Nitro experience, with the game looking and performing as good as it plays. Features Rewritten game physics New modes New tracks New environments New game design Authentic nitro 3D graphics 4 player action References Category:2012 video games Category:2010s toys Category:Cooperative video games Category:GameTap games Category: Video games developed in the United States Category:Windows games Category:Windows-only games Category:Racing video games Category:Xbox Live Arcade games Category: Xbox 360 Live Arcade games Category: Nitro+ gamesimport Component from '@ember/component'; import layout from './template'; export default Component.extend({ layout, actions: { clickSubmit() { console.log('clicking submit'); }, }, clickSubmitFailure(model) { console.log('click submit failed:'+ model); }, }); export const clickSubmit = function() { this.clickSubmit(); return Promise.resolve(); }; Q: Como fazer a exibição de um AlertDialog dependendo do resultado do login? Olá, estou fazendo um programa onde é exibido um AlertDialog, ou seja, como fa

## Full Pitch Features Key:

Follow the tutorial to learn the controls Move the environment around. Choose spots to get a treat Click to jump Tap to rotate There are 35 levels and a multi-player mode!

## **Download Super Hipster Lumberjack NOW!**

Download Now

Hilarious! is FREE but some optional items may be purchased in the in-game store using real money. Underage users can be prevented from making purchases by selecting PC settings.